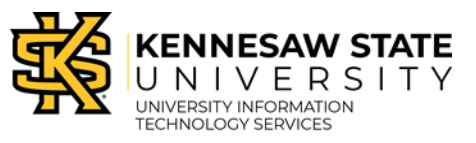

## **Scan to Email with the Ricoh Printer Email Address Search**

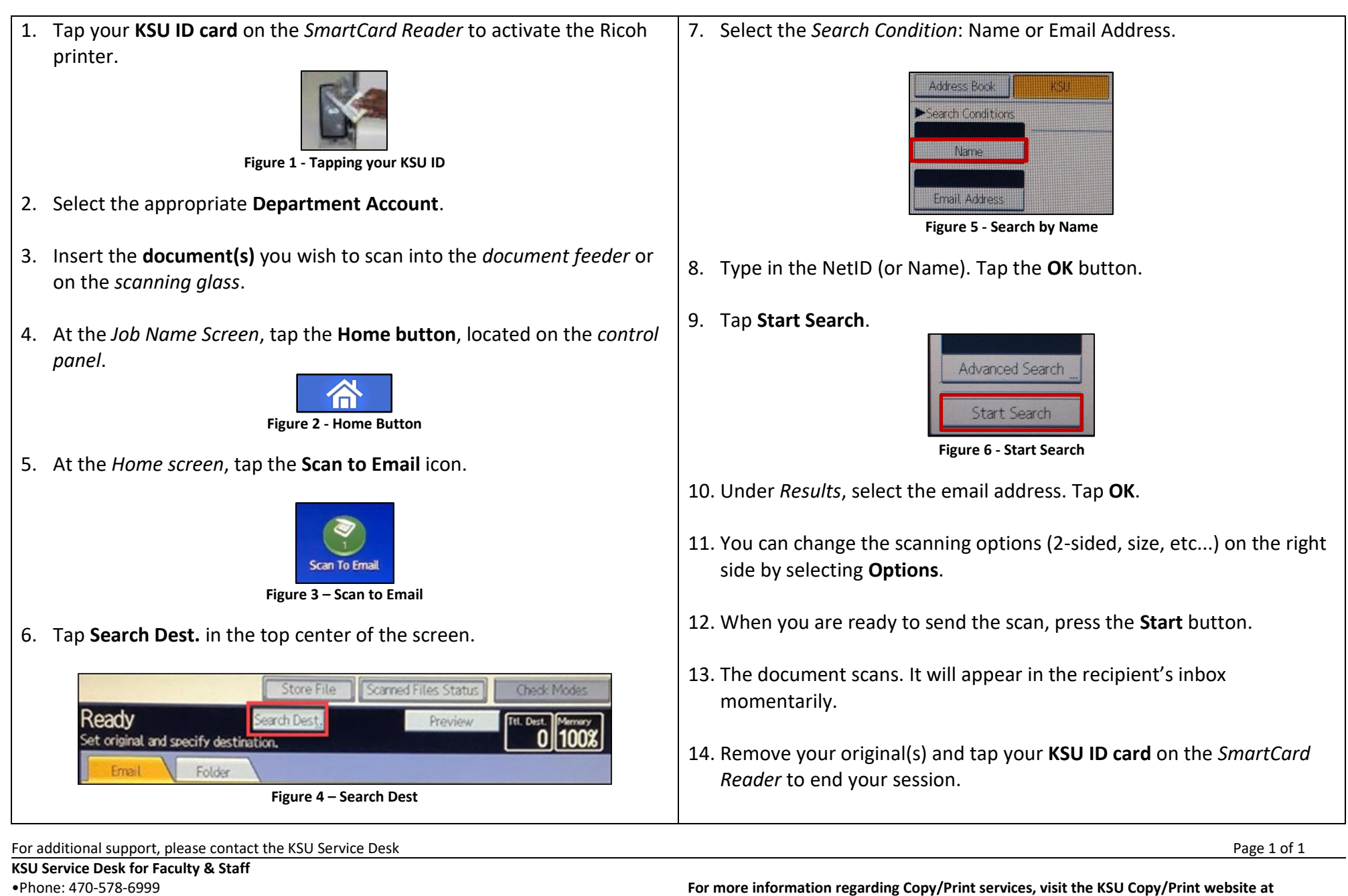

**[https://copyprint.kennesaw.edu](https://copyprint.kennesaw.edu/)**

**Copyright © 2020 - University Information Technology Services (UITS) - Kennesaw State University**

•Email: [service@kennesaw.edu](mailto:service@kennesaw.edu) •Website: <http://uits.kennesaw.edu/>